## ★インターネット予約の手順★(スマートフォンサイトの場合)

①スマートフォンサイトへアクセスします。 https://www.og-cookingschool.com/sp/

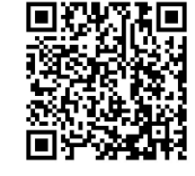

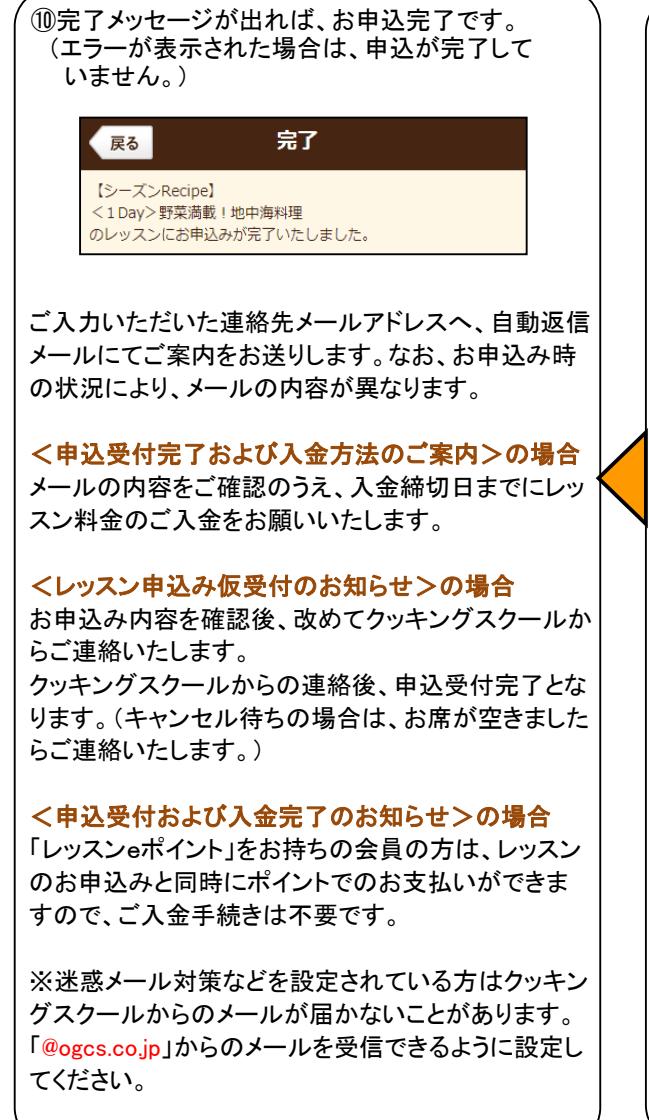

休龄

Ô

から探す

カテゴリ

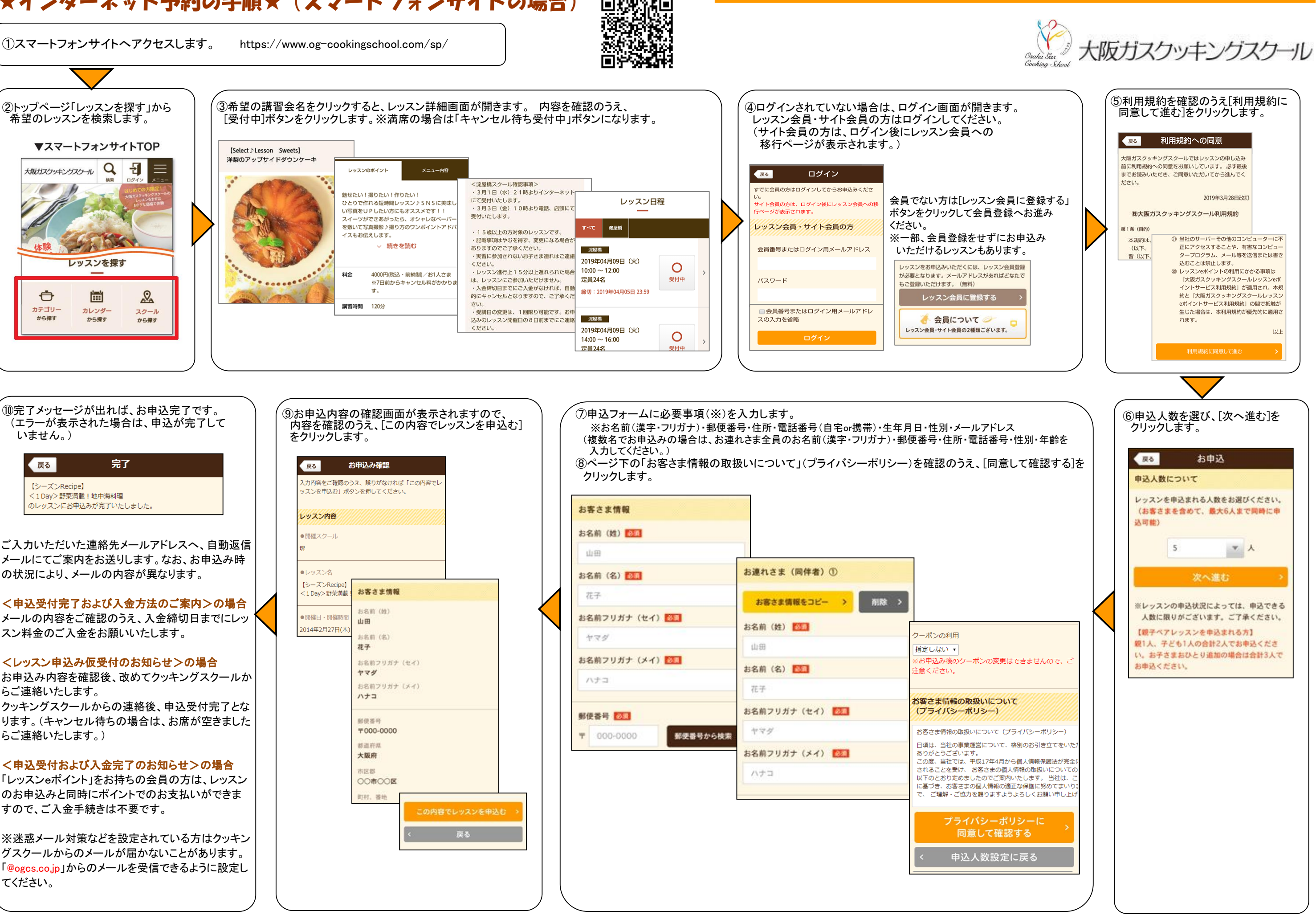